# **IIP – Project: sequence game**

Voor dit project maak je twee versies (elk op de helft):

- een .NET framework Console toepassing
- een .NET framework WPF toepassing

De opdracht is voor beiden dezelfde: maak een spel waarin een random reeks geluiden wordt afgespeeld (kies een thema: dieren, instrumenten, bekende muziekintro's…), en de gebruiker vervolgens in de juiste volgorde moet aanklikken (WPF) of ingeven (console) welke items afgespeeld werden.

Nuttige links:

[https://mp3cut.net/:](https://mp3cut.net/) online programma om geluiden te bewerken en te converteren [https://www.soundsnap.com/:](https://www.soundsnap.com/) bibiotheek met gratis geluidsfragmenten

### Basisversie (8p)

Begin met een basisversie met volgende functionaliteit:

- zoek een 8 à 10-tal items binnen een thema, met voor elk een afbeelding en een bijhorend geluid
- vraag de gebruiker zijn naam en hoeveel geluiden gegenereerd moeten worden
- genereer van een random reeks geluiden met dit aantal, en speel ze in volgorde af
- de gebruiker probeert de reeks in de juiste volgorde te herhalen door één voor één ingeven (console) of aanklikken van de afbeelding (WPF)
- als de gebruiker een fout maakt, stopt het spel meteen en wordt weergegeven tot hoever hij geraakt is
- als de gebruiker de reeks volledig juist heeft, wordt een felicitatiebericht weergegeven

## Verplichte uitbreidingen (8p)

Breid vervolgens uit met volgende functionaliteit:

- mogelijkheid opnieuw te spelen
- bijhouden laatste 5 scores (naam + aantal juist)
- hou de hi-scores bij in een bestand, en lees ze opnieuw in bij het opstarten van het programma; zou kan je de hoogste scores bewaren over verschillende spelletjes heen
- (enkel WPF) een zacht achtergrondmuziekje met een knop om te muten
- (enkel Console) werken met verschillende tekstkleuren

Tip: voor de geluiden, zie **IIP-project geluiden howto.docx** op Toledo.

#### Eigen uitbreidingen (4p)

Maak vervolgens nog enkele leuke uitbreidingen naar keuze. Enkele mogelijkheden:

- telkens de gebruiker een reeks juist heeft, komt er één geluid bij
- geef de 5 hoogste scores weer i.p.v. de 5 laatste

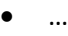

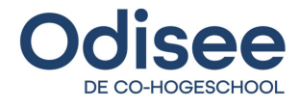

#### Vereisten

Deze vereisten gelden voor beide versies. Vereisten in rood zijn hard; als aan één niet voldaan is in één van de twee, krijg je een 0/20 voor het hele project.

Inhoudelijk:

- de basisversie is **functioneel** en de verplichte uitbreidingen zijn **grotendeels** geïmplementeerd; één of twee project(en) waar weinig of niks geïmplementeerd is, wordt dus niet aanvaard
- we verwachten een **grafisch verzorgd design**, zeker bij de WPF versie
- de afbeeldingen en geluiden zijn in de mate van het mogelijke legaal (vrij te gebruiken); mocht dit niet lukken binnen jouw thema, vraag toestemming aan de docent

Technisch:

- je project **compileert**; niet-compilerede projecten worden niet aanvaard (zet desnoods onderdelen die niet werken in commentaar)
- je maakt in elk project gebruik van **minstens twee zinvolle zelfgeschreven methodes**: één met parameters, en met een returnwaarde
- je maakt in elk project gebruik van **minstens één array**, en **minstens één List**
- in de console versie gebruik je **minstens één while lus**, en **minstens één for-lus**
- let op de **regels voor naamgeving** van variabelen, constanten, methodes enz...
- gebruik **constanten** waar nodig
- de **code layout** moet correct zijn
- de StyleCop package moet geïnstalleerd en correct geconfigureerd zijn, en mag geen foutmeldingen geven

Proces:

- je hebt **minstens 5 zinvolle commits** gespreid in de tijd, waarvan minstens 3 vóór de kerstvakantie; een project dat uit de lucht komt vallen wordt niet aanvaard!
- **E** je project komt **individueel tot stand**; elke vorm van externe hulp of code sharing is verboden
- alle gebruikte **externe bronnen** (tutorials e.d.) waar code uit overgenomen wordt, hoe weinig ook, moeten vermeld worden in commentaar in de code
- het overnemen van **grote delen code of oplossingsstrategieën** van externe bronnen is verboden; je mag ze enkel gebruike voor kleine deelproblemen
- je project maakt enkel gebruik van **technieken gezien in de les** (bij twijfel contacteer je docent)

*Let op: dit document is niet noodzakelijk de definitieve versie van de projectomschrijving, aanvullingen en/of aanpassingen zijn nog mogelijk; hou daarom updates en mededelingen op Toledo in de gaten!*

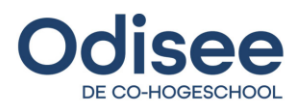